#### **Sample Experiment**

**1 AIM:** Implement Merge Sort .

**2 TOOLS/APPARATUS:** Turbo C or gcc / gprof compiler in linux.

## **3 STANDARD PROCEDURES:**

**3.1 Analyzing the Problem:** 

 Using divide and Conquer approach in merge sort method, we have to sort n number

of data.

For Example: If we have input data like

38 27 43 3 9 82 10

Stepwise solution will be:

 38 27 43 3 | 9 82 10 38 27 | 43 3 | 9 82 | 10 38 | 27 | 43 |3 |9 |82 | 10 27 38 | 3 43 | 9 82 | 10 3 27 38 43 | 9 10 82 3 9 10 27 38 43 82

### **3.2 Designing the Solution:**

Algorithm of Merge Sort:

Algorithm Mergesort(low,high)

//a[low:high] is a global array to be sorted.

//Small(P) is true if there is only one element to sort.In this case the list is already sorted.

```
{
```
}

{

```
If(low<high) then //if there are more then one element
       \{ //Divide P into subproblems. 
                       //Find where to split the set. 
                      Mid:=(low+high)/2;
               //Solve the subproblems. 
                Mergesort(low,mid); 
                Mergesort(mid+1,high); 
                //Combine the solution. 
                Merge(low,mid,high); 
 } 
Algorithm Merge(low,mid,high) 
//a[low:high] is a global array containing two sorted subsets in a[low:mid] 
// and in a[mid+1:high].The goal is to merge these two serts into a single set 
//residing in a[low:high].b[] is an auxiliary global array.
```

```
h:=low; i:=low; j:=mid+1;while((h \leq mid) and (i \leq high)) do
{
        if(a[h] \leq a[j]) then
```

```
\{b[i]:=a[h]; h:=h+1; } 
           Else 
\{b[i] := a[j]; j := j+1; } 
          i:=i+1; } 
     if(h>mid)then 
          for k:=j to high do
\{b[i] := a[k]; i := i+1; } 
     Else 
           For k:=h to mid do 
\{B[i]:=a[k]; i:=i+1; } 
    For k:=low to high do a[k]:=b[k];
```
### **3.3 Implementing the Solution**

}

```
 3.3.1 Writing Source Code: 
        #include<iostream.h> 
        #include<conio.h> 
        void merge(int *,int,int,int);//shows how data will be 
        divided,getting sorted and merged. 
        void ms(int *,int ,int );//Divide data into subparts and merge them 
        void main() 
        { clrscr(); int n, a[10], i;//a[]will store input. 
                 cout<<"Enter the number of elemets ="; 
                 cin>>n; 
                 cout<<"Enter the elements of arry for sorting = "; 
                for(i=0; i \le n; i++)\{\text{cin} \geq \text{a[i]};
         } 
                ms(a,0,n-1); cout<<"Sorted elements : "; 
                for(i=0; i \le n; i++)cout<<a[i]<<';
            getch(); 
        } 
        void ms(int *a,int low,int high) 
        {
```

```
 //low indicates index of first data and high indicates index 
of last data. 
       if(low<high)
         { 
               int mid=\frac{1}{\text{low} + \text{high}}/2;
                ms(a,low,mid); 
               ms(a, mid+1, high); merge(a,low,mid,high); 
        } 
} 
void merge(int *a, int low, int mid,int high) 
{ 
        int temp[10]; 
       int h=low,i=low,j=mid+1;while(i \leq mid&&i \leq -high)
\{if(a[i] \leq a[j])\{temp[h++]=a[i++]; } 
                else 
               temp[h++]=a[j++]; } 
        if(i>mid) 
        \{for(int k=j;k \le=high;k + + )
               temp[h++]=a[k]; } 
        else 
\{for(int k=i;k \le = mid;k + + \equid}
               temp[h++]=a[k]; } 
       for(int k=low;k <= high;k++)
        \{a[k]=temp[k];
         } 
}
```
### **3.3.2 Compilation /Running and Debugging the Solution**

In linux,

 Gcc mergesort.c ./a.out Enter the number of elemets  $=5$ Enter the elements of arry for sorting  $= 23154$ Sorted elements :1 2 3 4 5

#### **3.4 Testing the Solution**

By giving command gprof  $a.out > abc$ 

vi abc

output will be:

Flat profile:

Each sample counts as 0.01 seconds.

no time accumulated

% cumulative self

self total

time seconds seconds calls Ts/call Ts/call name

0.00 0.00 0.00 1 0.00 0.00 frame dummy

% the percentage of the total running time of the

time program used by this function.

cumulative a running sum of the number of seconds accounted

seconds for by this function and those listed above it.

self the number of seconds accounted for by this seconds function alone.This is the major sort for this listing.

calls the number of times this function was invoked, if this function is profiled, else blank.

self the average number of milliseconds spent in this

ms/call function per call, if this function is profiled ,else blank.

total the average number of milliseconds spent in this

ms/call function and its descendents per call, if this

function is profiled, else blank.

name the name of the function. This is the minor sort for this listing. The index shows the location of the function in the gprof listing. If the index is

in parenthesis it shows where it would appear in the gprof listing if it were to be printed.

Call graph (explanation follows)

granularity: each sample hit covers 4 byte(s) no time propagated index % time self children called name  $0.00 \quad 0.00 \quad 1/1$  do global dtors aux [11]  $[1]$  0.0 0.00 0.00 1 frame dummy  $[1]$ 

-----------------------------------------------

 This table describes the call tree of the program, and was sorted by the total amount of time spent in each function and its children. Each entry in this table consists of several lines. The line with the index number at the left hand margin lists the current function. The lines above it list the functions that called this function, and the lines below it list the functions this one called.

This line lists:

index A unique number given to each element of the table.

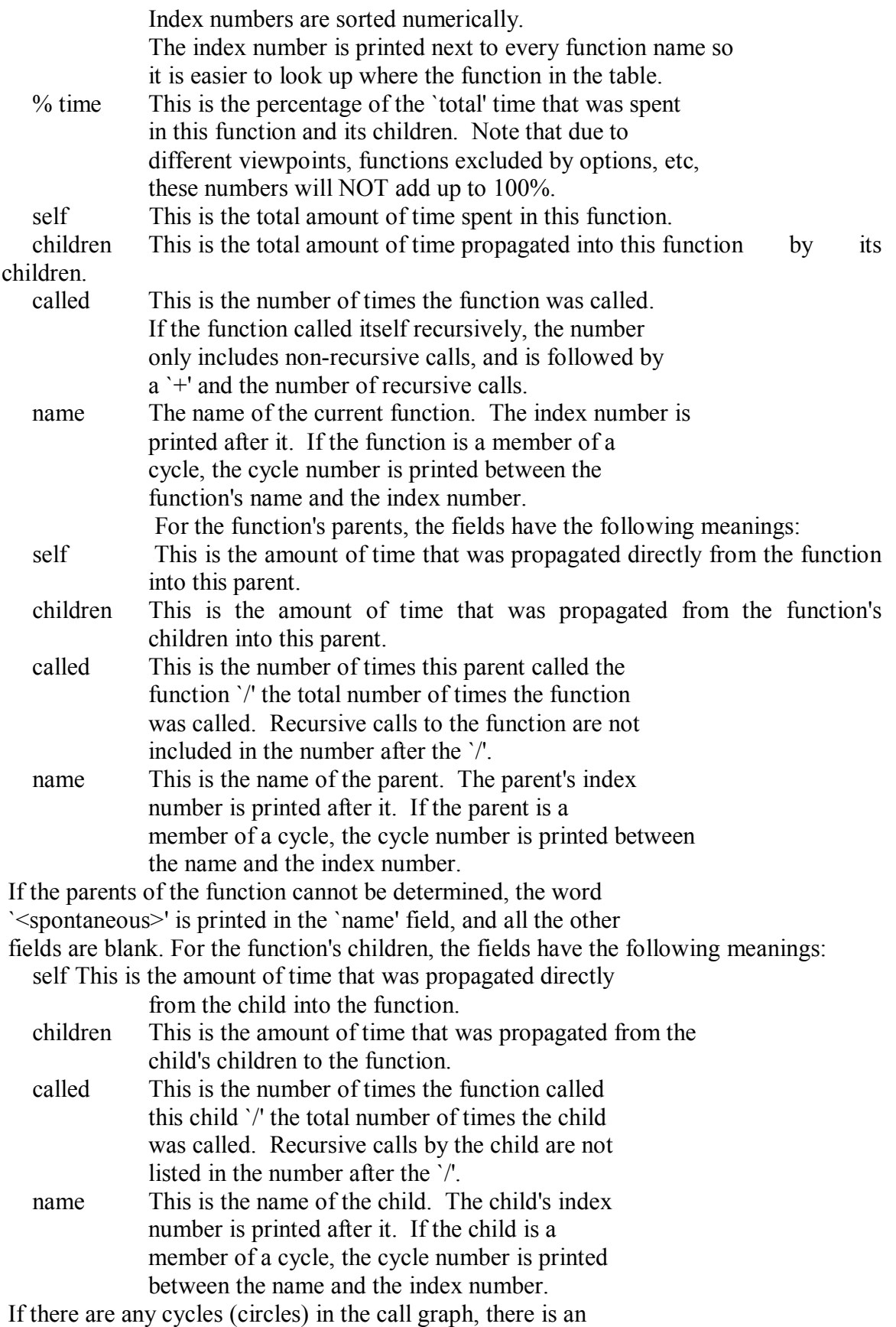

 entry for the cycle-as-a-whole. This entry shows who called the cycle (as parents) and the members of the cycle (as children.) The `+' recursive calls entry shows the number of function calls that were internal to the cycle, and the calls entry for each member shows, for that member, how many times it was called from other members of the cycle.Index by function name

[1] frame\_dummy

#### **4 Conclusions**

Time Complexity Of Merge Sort in best case is( when all data is already in sorted form): O(n) Time Complexity Of Merge Sort in worst case is: O(n logn) Time Complexity Of Merge Sort in average case is: O(n logn)

# **EXPERIMENT - 2**

Aim: a) Write a program to implement Tower of Hanoii problem. Procedure:

- Move n number of disks from tower a to tower b.
- Use tower c as intermediate tower.

b) Show the solution for 3 disk 3 pan problem. How many  optimal step is needed.